# Lecture Notes

```
1. Comments 
   a. /* */
   b. //
2. Program Structures
   a.
       public class ComputeArea
       {
          public static void main(String[ ] args)
          {
              // input radius
              II compute area ← algorithm
              // output area
          }
       }
   b.
       public class ComputeArea
       {
          public static void main(String[ ] args)
          {
            // declare variables
               double radius;
               double area;
            // assign value
               radius = 20;
            // compute area
               area = radius * radius * 3.14159; 
            // output area
               System.out.println("Circle radius: " + radius + " area: " + area);
          }
       }
                                             Actions to be executed
                                             Order of execution of the actions
                                                              Data Types
                                                 char character 8-bit unsigned 
                                                 byte integer 8-bit signed
                                                 short integer 16-bit signed
                                                 int integer 32-bit signed
                                                 long integer 64-bit signed
                                                 float floating point 32-bit signed
                                                 double floating point 32-bit signed
```
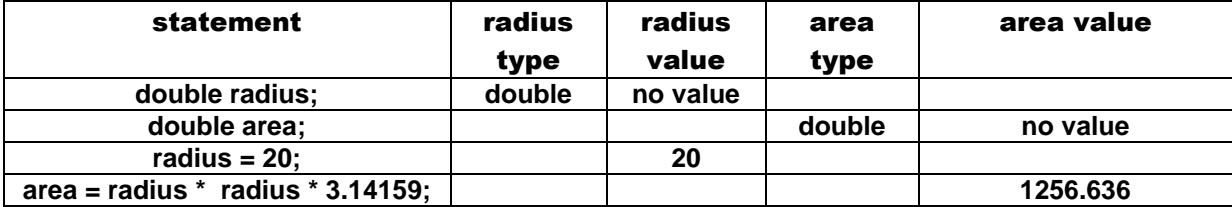

# **3. String Concatenation**

**System.out.println("Circle radius: " + radius + " area: " + area);**

```
String  "Circle radius: "
String  " area: "
String Concatenation  "Charles " + "Putnam"
```
**4. Output String Concatenation**

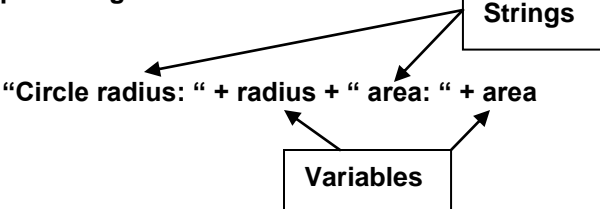

**System.out.println("Introduction to Java Programming, " + By Y. Daniel Liang");**

**writing an output string on multiple lines**

- **5. Identifiers (**variables, constants, methods, classes, packages**)**
	- **a. sequence of Characters (Letters; Digits; Underscores, i.e., "\_"; Dollar Sign, i.e., "\$")**
	- **b. cannot contain spaces**
	- **c. cannot start with a Digit**
	- **d. normally starts with a Letter**
	- **e. starts with an Underscore under specific situations**
	- **f. the \$ character should only used in mechanically generated source code**
	- **g. cannot be a reserved word (see Appendix A)**
	- **h. cannot be TRUE, FALSE, NULL**
	- **i. can be of any length**

**Legal Identifiers \$L5, \$\_L5, M15, M15\_a, \_ks12**

**Illegal identifiers 35M, M24+6, LM 5 (no spaces allowed)**

- **6. Java is case sensitive, i.e., Mag, mag, MAG, mAg, maG, etc. are all different identifiers**
- **7. Identifiers are used for naming** variables**,** constants**,** methods**,** classes**, and** packages
- **8. Variable Declaration**
	- **provides the allocation of memory space appropriate for the data type requested**
	- **by convention, single-word variable names are lower case**
	- **if a variable name consist of more than one word,** 
		- o **the words are concatenated**
		- o **the first word is lower case**
		- o **all subsequent words are capitalized** 
			- **e.g., double interestRate;**

 **double dailyCompoundInterest;** 

- **int x, y, z;**
- **9. Assignment Statements**
	- $\mathbf{x} = 1;$  **x**  $\mathbf{4} = 1$  **x**

The value assigned must be compatible with the data type of the variable  $\vert$  hence  $\vert$  int x = 1.0; is invalid

 **hence** 

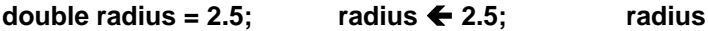

2.5

1

#### **10. Assignment Expressions**

**x = 5 \* (3/2) + 3 \* 2;**

**area = radius \* radius \* 3.14159;**

$$
x = x + 1;
$$

**Remark:**  $x \leftarrow 2 \leftarrow 1 + 1 \leftarrow x + 1$ **x**  $\sqrt{2}$  **x** 2 1

**In mathematics, the "=" symbol denotes equality,**  hence  $x = x + 1$  implies that  $1 = 0$  which leads to a **contradiction in any number system with a base > 1.**

**In most programming languages, the "=" symbol denotes replacement as indicated to the left of this box.**

## **For Java, C, & C++**

**Assignment Statements are treated as an Expression that evaluates to the value being assigned on the left-hand side of the assignment variable, e.g.,**

\n- System.out.println(x = 1); 
$$
\leftrightarrow
$$
  $\begin{cases} x = 1; \\ 8 \\ \text{System.out.println(x);} \end{cases}$
\n- i = j = k = 1;  $\leftrightarrow$   $\begin{cases} k = 1; \\ j = k; \\ i = j; \end{cases}$
\n

#### **11. Initializing Variables**

**A variable must be declared before it Is given a value. A variable** declared in a method**, must be assigned a value before it can be used.**

**int i, j, k = 2, m = k + 3; n = 5 \* m;** 

- **12. Constants**
	- **permanent data – never changes**
	- **constants must be declared and initialized in one statement**
	- **by convention, constant names are always UPPERCASE**

**final double PI = 3.14159; area = radius \* radius \* PI;**

**PI = PI + 1; → error message invalid operation** 

- **descriptive name for a constant**
- **value isolated to one location**

## **13. Number Systems**

- **a. Octal Numbers**
- **b. Binary Numbers**
- **c. Hexadecimal Numbers**
- **d. 2"s Complement Arithmetic**

**14. Numeric Data Types**

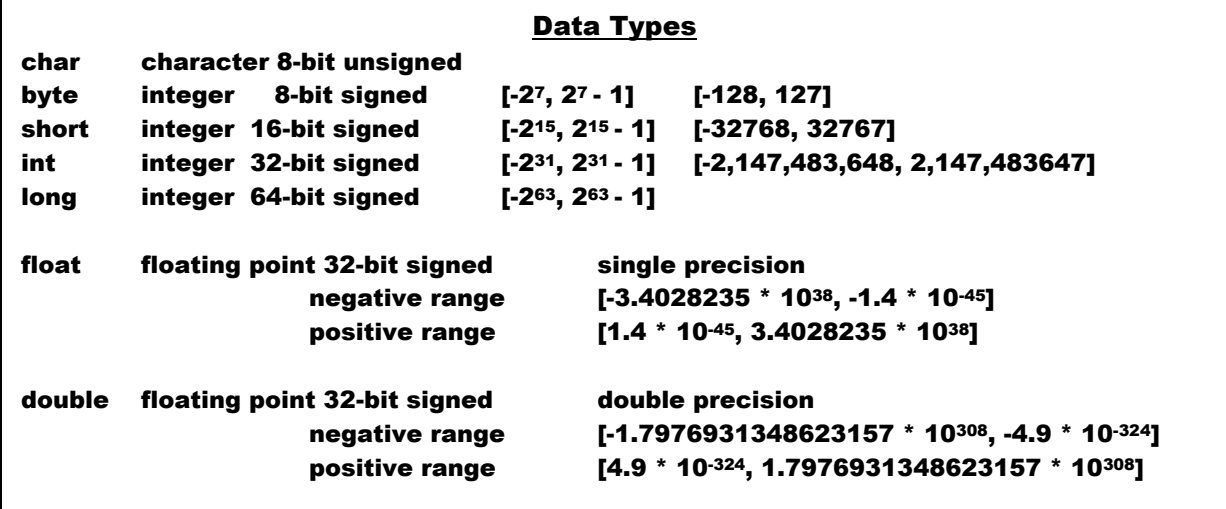

## **15. Overflow/Underflow**

- $\bullet$ **Overflow – value too large for variable data type**
- **Underflow -- value too small for variable data type**  $\bullet$

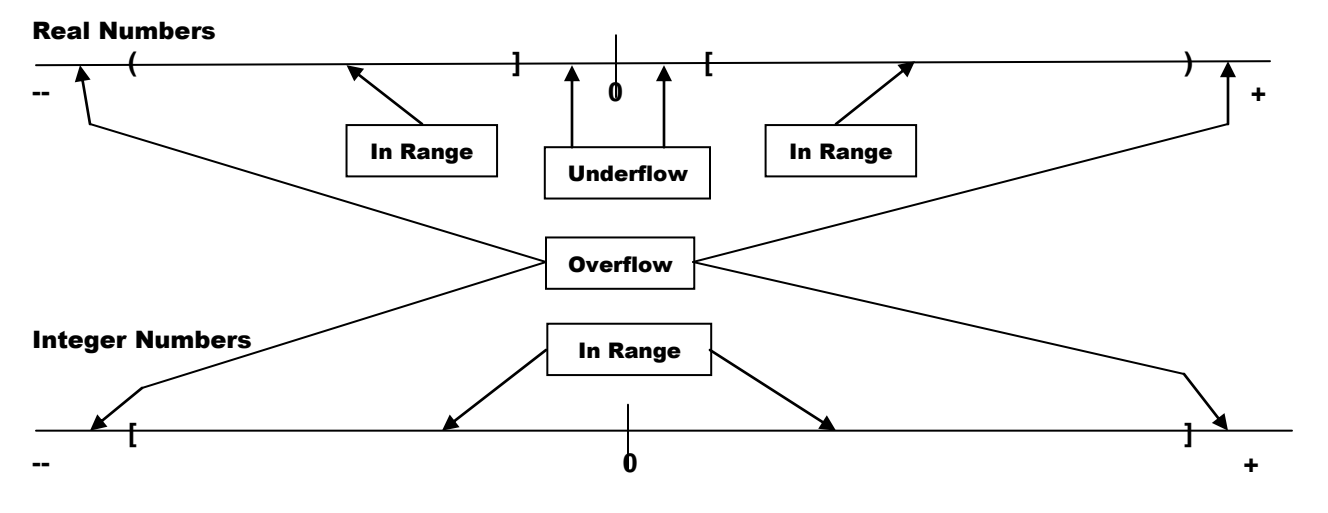

- $\bullet$ Floating-point numbers are not stored with complete accuracy, results of calculations are approximate!
- Integer numbers are stored with complete accuracy, calculations with integers yield  $\bullet$ exact results!
- Java reports neither warnings nor errors on overflows/underflows!  $\bullet$

#### **16. Numeric Operators**

- $\bullet$ Addition **+ binary** operator **← →** two operators **unary operator ←→ one operator**
- Subtraction **- binary** operator **← →** two operators **unary operator ←→ one operator**
- **Multiplication** \*  $\bullet$
- **Division** /
- **Remainder %**
- **17. Integer Division**

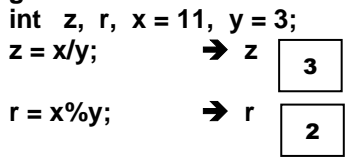

**18. Computing Time**

**int seconds = 500;** int minutes = seconds/60;  $\rightarrow$  minutes 8

seconds = seconds%60; **→** seconds 20

**19. Numeric Literals**

**constant values that are used in statements**

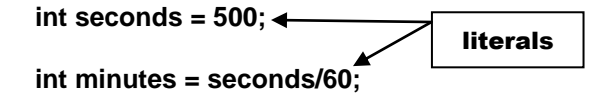

- **a. Integer Literals**
	- **an integer literal can be assigned to an integer variable as long as it fits the data type**  $\bullet$
	- **integer literal with a value between** [-231, 231 1] **is assumed to be of type int**  $\bullet$
	- **to denote an integer literal of type long, append the letter "L" on the end of the number, i.e., long n = 2147483648L;**
	- $\bullet$ **an integer literal without a leading zero is assumed to be of base 10, i.e., a decimal number, e.g., int i = 37; (decimal)**
	- **an integer literal with a leading zero is assumed to be of base 8, i.e., an octal number, e.g., int j = 037; (octal)**
	- **an integer literal with a leading 0x is assumed to be of base 16, i.e., a hexadecimal**   $\bullet$ **number, e.g., int k = 0x37; (hexadecimal)**
- **b. Floating-Point Literals**
	- $\bullet$ **decimal point required when writing a floating-point literal**
	- **a floating-point literal with an "f" or "F" suffix is of type** float **float x = 3.14159f; float x = 3.14159F;**
	- **a floating-point literal with a "d" or "D" suffix is of type** double **double x = 3.14159d; double x = 3.14159D;**
	- **a floating-point literal without a suffix is assumed to be of type** double
- **c. Scientific Notation**
	- **1.23456e+2**  $\leftrightarrow$  **1.23456e2**  $\leftrightarrow$  **1.23456**  $*$  10<sup>2</sup>  $\leftrightarrow$  123.456
	- **1.23456e-2 1.23456**  $*$  10<sup>2</sup>  $\leftrightarrow$  0.0123456
- **20. Evaluating Expressions**
	- **a. Evaluate operators contained inside parentheses**
	- **b. Nested parenthesis**
		- **i. evaluate operators contained inside innermost parentheses**
		- **j. evaluate operators contained inside outer parenthesis**
	- **c. Evaluate multiplication, division & remainder operators (evaluate operators left to right)**
	- **d. Evaluate addition & subtraction operators (evaluate operators left to right)**
- **21. Fahrenheit Celsius Conversion**

**double fahrenheit = 100; double celsius = (5.0/9) \* (fahrenheit – 1);**

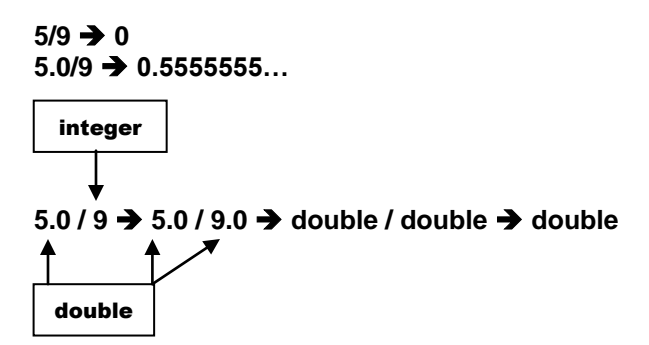

## **22. Shorthand Operators**

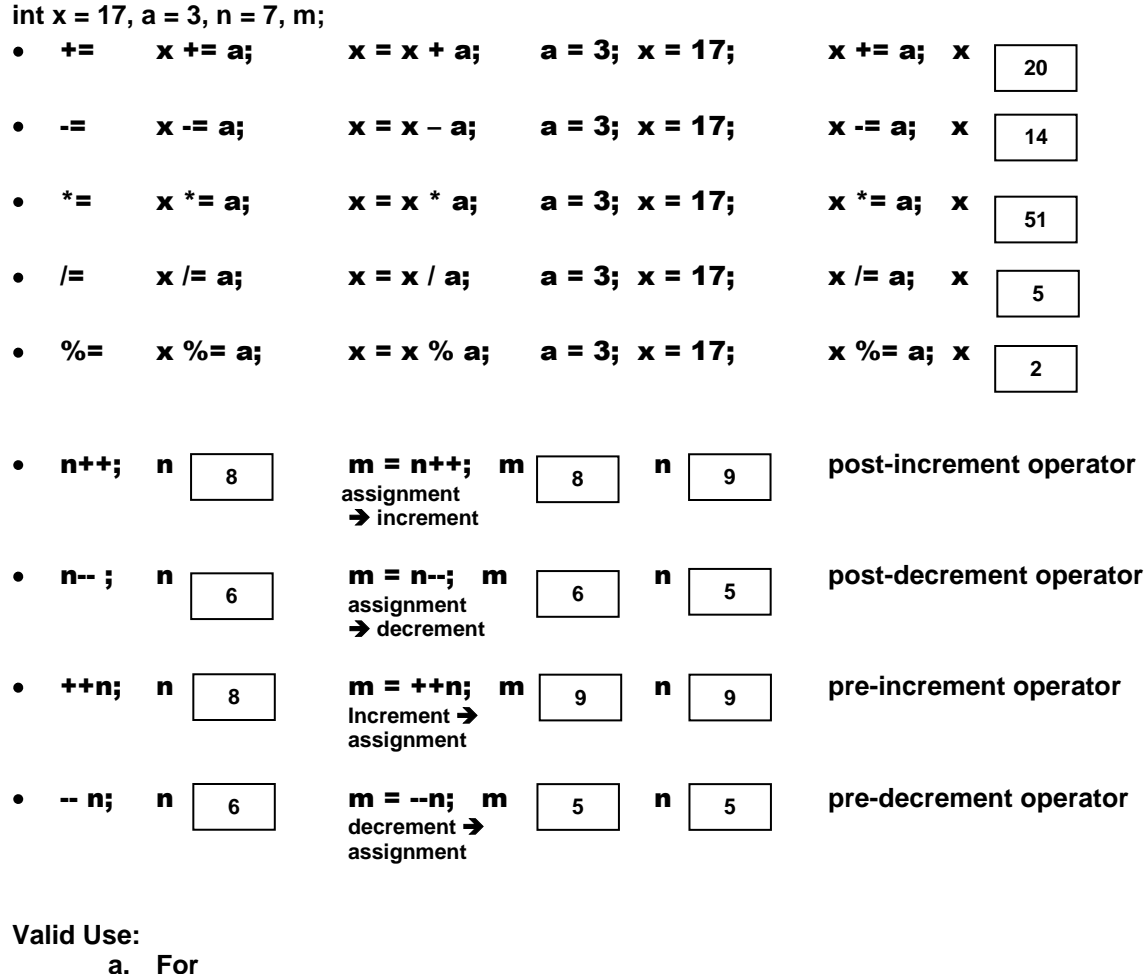

**int x = 17, a = 3, n = 7, m; m = ++x - --a + n--;**

**yields m 23**

**b. System.out.println(x %= 4);**

**prints "1"**

# **Invalid Use:**

**For** 

**int x = 17, m; m = ++x + x--;**

- **yields either 36 or 37 since the value of m is indeterminate, i.e., it is not specified in the Java language specifications!**
- **Remark: The shorthand operators can be used with both integer and floating point variables with the proviso that the % operator is not defined for floating point variables.**
- **23. Numeric Conversions (in computations)**
	- **a. Example**

**byte i = 9; long k = (i + 5)/2; double d = (i – 3) + k\*4;**

- **b. Rules of Numeric Conversion**
	- **if one of the operands is a double then convert the other operands to doubles**
	- **otherwise, if one of the operands is a float then convert the other operands to floats**
	- **otherwise, if one of the operands is a long**  $\bullet$ **then convert the other operands to longs**
	- **otherwise convert all operands to ints**  $\bullet$

#### **c. Range of Numeric Increases**

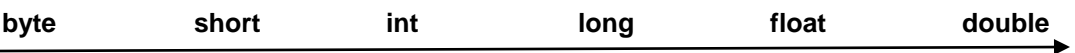

**Type Casting is an operation that converts a value of a specific data type into a value of another data type, e.g., for int n = 3; float m; the assignment m = (float) n; is permissible!**

- o **(float) n converts the value of n into a floating point number;**
- o **m = (float) n; assigns the floating point number (float) n to the variable m.**
- o **casting does not change the data type of the variable but only** the data type of the value
- **It is always possible to assign a value to a numeric variable whose type supports a larger range**   $\bullet$ **of values, e.g., for short n = 3; long m; the assignment m = n; is permissible! Explicit type casting is not required; type casting is implicit!**
- **To assign a value to a numeric variable whose type supports a smaller range of values is permissible only if casting is used, e.g.,** 
	- o **for short n; long m = 3; the assignment n = m; is not permissible!**
	- $\circ$  for short n; long m = 3; the assignment n = (short)m; is permissible but lost information may **lead to inaccurate results!**
	- o **for long n; float m = 3.7; the assignment n = (long) n; is permissible but the floating point number 3.7 is truncated to the long integer 3, i.e., information is lost!**
- **Type Widening**
	- o **casting a variable of a type with a small range to a variable of a type with a larger range**
	- o **performed automatically without explicit casting**

#### **Type Narrowing**

- o **casting a variable of a type with a larger range to a variable of a type with a smaller range**
- o **must be explicitly performed**

**Use of Casting in Computations double purchaseAMOUNT = 197.55; double tax = purchaseAMOUNT \* 0.06;**

**System.out.println("Sales tax: " + (int)(tax \* 100) / 100.0);** → **Sales Tax: 11.85**

- **24. Character Data Type & Operations**
	- **a. character data type variable holds only a single character, e.g.,** char  $ch = 'z$
	- **b. a character literal is a single character enclosed in single quotation marks, i.e., apostrophes, e.g., "z" "z" requires one storage location**
	- **c. a string literal is one or more characters enclosed in quotation marks, e.g., "Putnam" and "A" are both strings "Putnam" requires seven (7) storage locations**
		- **"A" requires two (2) storage locations**
	- **d. ASCII Code 8-bit 256 characters**
	- **e. Unicode Code 16-bit code → 65,536 characters**

**ASCII subset \u0000 … \u007F**  $^{\circ}$ A'  $\leftrightarrow$  \u0041  $\leftrightarrow$  41<sub>16</sub>  $\leftrightarrow$  65<sub>10</sub> **See ASCII Table Appendix B Liang**

**Supplementary code 1,112,064 characters** 

**Remark: char ch = 'A'; ch++;**  $\rightarrow$  **ch** | **B**

- **f. Escape Sequences (Special Characters)**
	- **\b backspace \u0008**
	- **\t tab \u0009**
	- **\n linefeed \u000A**
	- **\f formfeed \u000C**
	- **\r cr (return) \u000D**
	- **\\ backslash \u005C**
	- **\" single quote \u0027**
	- **\" double quote \u0022**

**System.out.println("\tHello World\rGlobal Warming is fun\b\b\b=== serious");**

→ **<tab>Hello World Global Warming is fun serious");**

## **g. Character Data Conversion**

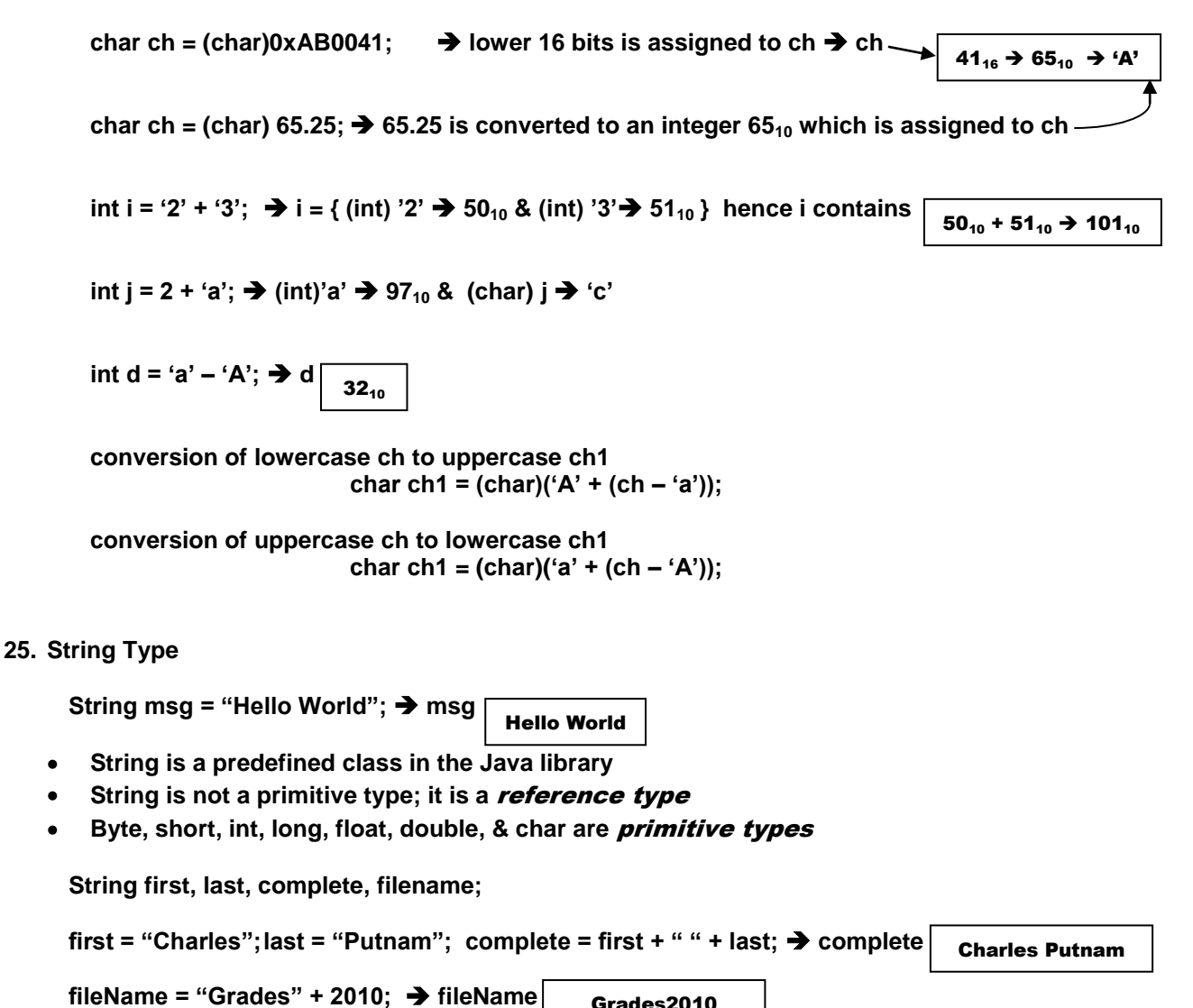

Grades2010

**for**  $int i = 1, j = 2;$ 

System.out.println(" $i + j$  is " $+i + j$ );  $\rightarrow$   $i + j$  is 12 first concatenation " $i + j$  is " $+i \rightarrow$  " $i + j$  is 1" second concatenation " $i + j$  is  $1" + j \rightarrow$  " $i + j$  is  $12"$ 

System.out.println(" $i + j$  is " +  $(i + j)$ );  $\rightarrow$   $i + j$  is 3

- **26. Scanner Class (Input Operations)**
	- **a.** System.out **refers to the** Standard Output Device **console (default) println method displays primitive values &/or strings to the console**
	- **b.** System.in **refers to the** Standard Input Device **keyboard (default) input is not directly supported by java, i.e., there does not exist a "readln" method that allows direct input such as println supports output**

**Input requires the use of the Scanner class to build an** object **to read input from System.in, i.e., the** Standard Input Device**, e.g.,** 

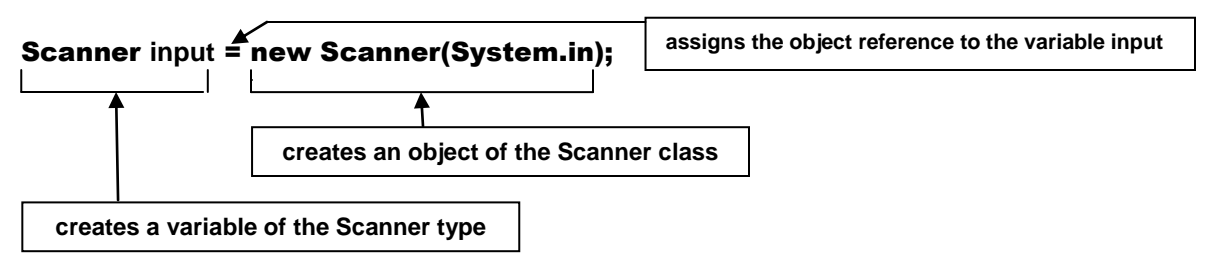

- **c. Methods contained in Scanner Objects**
	- **nextByte( ) reads an integer of the** byte **type**  $\bullet$
	- **nextShort( ) reads an integer of the** short **type**  $\bullet$
	- **nextInt( ) reads an integer of the** int **type**
	- **nextLong( ) reads an integer of the** long **type**  $\bullet$
	- **nextFloat( ) reads an integer of the** float **type**  $\bullet$
	- **nextDouble( ) reads an integer of the** double **type**
	- **next( ) reads a string that ends before a WHITESPACE character**
		- **e.g.,** ' ', '\t', '\f', '\r', '\n'
	- **nextline( ) reads a line of characters, i.e.,**   $\bullet$ **a string ending with a LINE SEPARATOR**
- **d. Input Statement**

System.out.print("Enter double value: "); **4** prompt for input statement Scanner input = new Scanner(System.in); < create Scanner object double **d** = input.nextDouble( );

> use the nextDouble( ) method of the Scanner object **input** to read a value into the double variable **d**

int **i** = input.nextInt( ); long L = input.nextLong( ); short **s** = input.nextShort( ); byte **b** = input.nextByte( ); float **f** = input.nextFloat( ); String **s** = input.next( ); String **s1** = input.nextLine( );

- **e. Print Statements**
	- println( … ); **prints the information & moves the cursor to the next line**
	- **• print(** ... );  $\rightarrow$  prints the information & keeps the cursor on the same line
- **27. Case Studies – read Liang pages 46-51 (important to ask questions)**

## **28. Programming Style & Documentation**

- **a. Comments**
	- **i. Single line comments // … use within methods**
	- **ii. Block comments /\* … \*/ use for header information, i.e., name, etc. iii. javadoc comments /\*\* … \*/ can be extracted into a HTML file see [www.java.sun.com/j2se/javadoc](http://www.java.sun.com/j2se/javadoc) extraction will not be used in Comp 110** use for comments on entire class or method;
- **b. Naming Conventions**
	- **choose** descriptive names **with meanings related to the intended purpose**
	- **in general, do not choose abbreviations, use complete words**
	- **names are** case sensitive
	- **names for variables & methods**
		- o **single word names should be lower case**
		- o **multiple word names**
			- **first word should be lower case**
			- **capitalize the first letter of each subsequent word**
			- **concatenate the words, e.g.,** accountDue
			- **do not leave blank spaces in a name, e.g.,** account Due **is not a proper name**

must be placed before class or method

**the underline character may be used to separate words within a name,** 

## **e.g.,** account\_Due

- **names for classes**
	- o **Capitalize the first word of each word in a class name**
	- o **Do not choose class names that are in the Java Library**

**Hint: If the program encounters problems when compiling, one area to consider is that you have chosen a name that is in the Java Library**

- **names for constants**
	- o **Capitalize all letters in each word constant name**
	- o **Use the underline character to separate each word of the name,**

**e.g., PI, MIN\_MAX, etc.**

- **c. Spacing**
	- **i = j + k / 2; proper style**
	- **i=j+k/2; improper style – difficult to read**

## **d. Indentation**

## Proper Indentation for Comp 110 (next line block style)

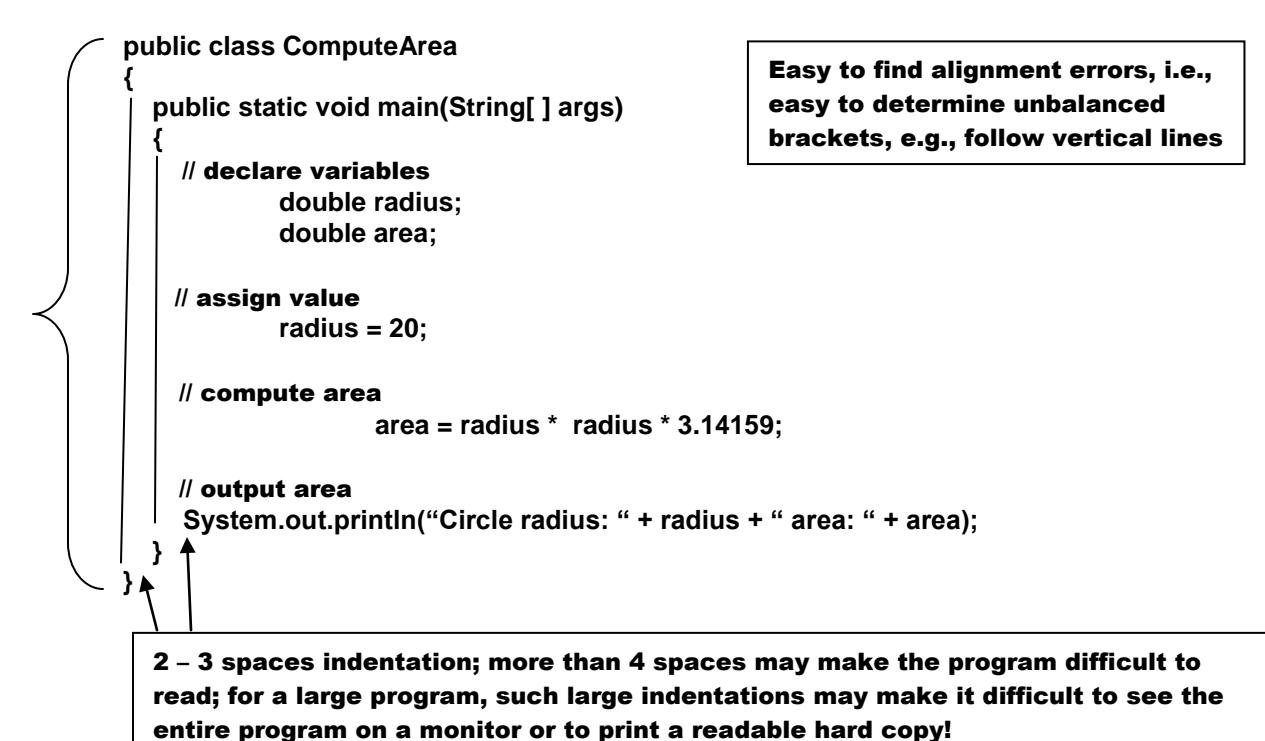

# Improper Indentation for Comp 110 (end of line block style) (used by Liang)

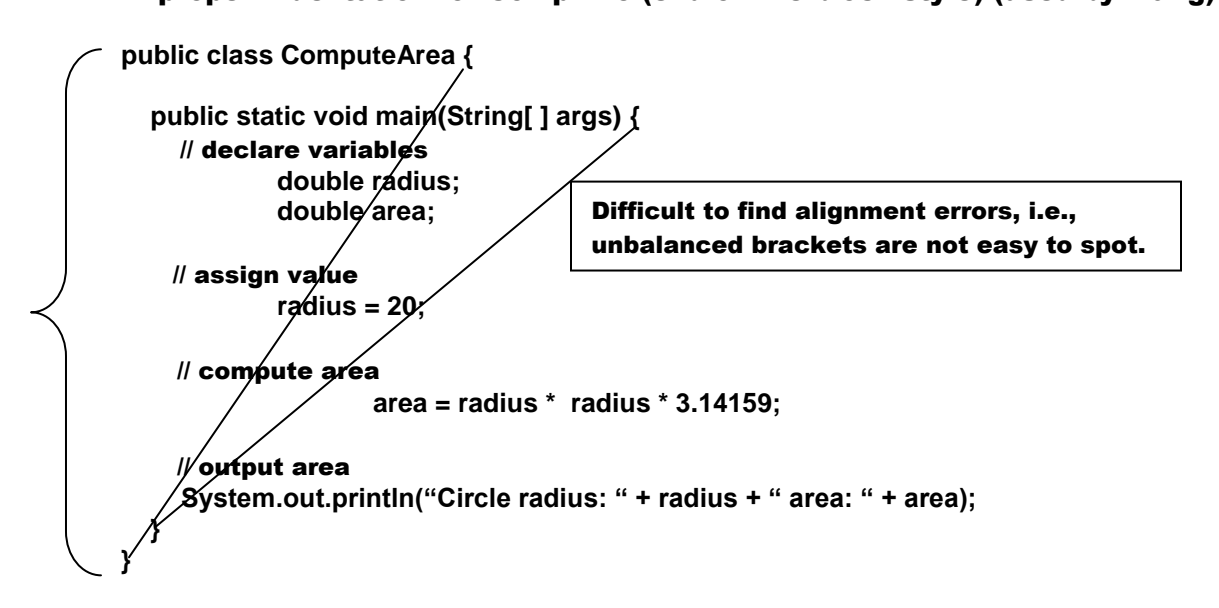

## **29. Programming Errors**

- **a. Syntax Errors**
	- **detected during compilation**
	- **errors in code construction**
		- o **mistyping keywords**
		- o **omitting punctuation**
		- o **mismatched braces – missing "{" or "}"**
	- **compilation error messages**
		- o **line number**
		- o **"^" indicator, e.g., Systm.out.println("Age: " + i); ^**
	- **removing errors**
		- o **start at top of the document**
		- o **remove first error**
		- o **working down through the document, remove all understandable errors**
		- o **recompile**
		- o **repeat as required**
- **b. Runtime Errors**
	- **detected by abnormal termination of the program runtime**
	- **environment detects an operation that is impossible to carry out**
	- **typically caused by input or computational errors**
		- o **input a floating point number into a variable designed for the long data type**
		- o **divide a number by zero**
	- **runtime termination error messages**
- **c. Logic Errors (bugs)**
	- **program contains neither syntax nor runtime errors**
	- **program does not perform as it was intended**
		- o **does not produce the correct output**
		- o **does not terminate correctly**
		- o **etc.**

## **30. Debugging**

- **a. Trace program -- check variable values during runtime**
	- **Hand-trace**
	- **Insert print statements**
	- **Debugging software – JDK command line debugger – jdb > jdb Hello.java**
		- o **Execute a single statement at a time**
		- o **Step over a method**
		- o **Execute each statement in a method (trace a method)**
		- o **Set** breakpoints **for specific statements program stop at each breakpoint**
		- o **Display the content of selected variables**
		- o **Modify the content of selected variables**
		- o **Display** call stacks **–**
			- **trace** method calls
			- **view lists of all** pending calls
- **b. Surgery** 
	- **Selectively comment sections of code**
	- **Recompile & execute new program, looking for areas which produce the errors**
- **c. Review the Design** 
	- **Check areas of the design documents that could produce the errors**
	- **Be sure to leave your ego behind**
- **d. Combined Approach**
	- **Use all of the above techniques discussed above**
- **31. Graphical user Interface (GUI)**
	- **Liang pages 55 – 57**
	- **Liang Powerpoint Slides**